Make the transition from study to practice with ease.

# The CAOT Guide for New Grads

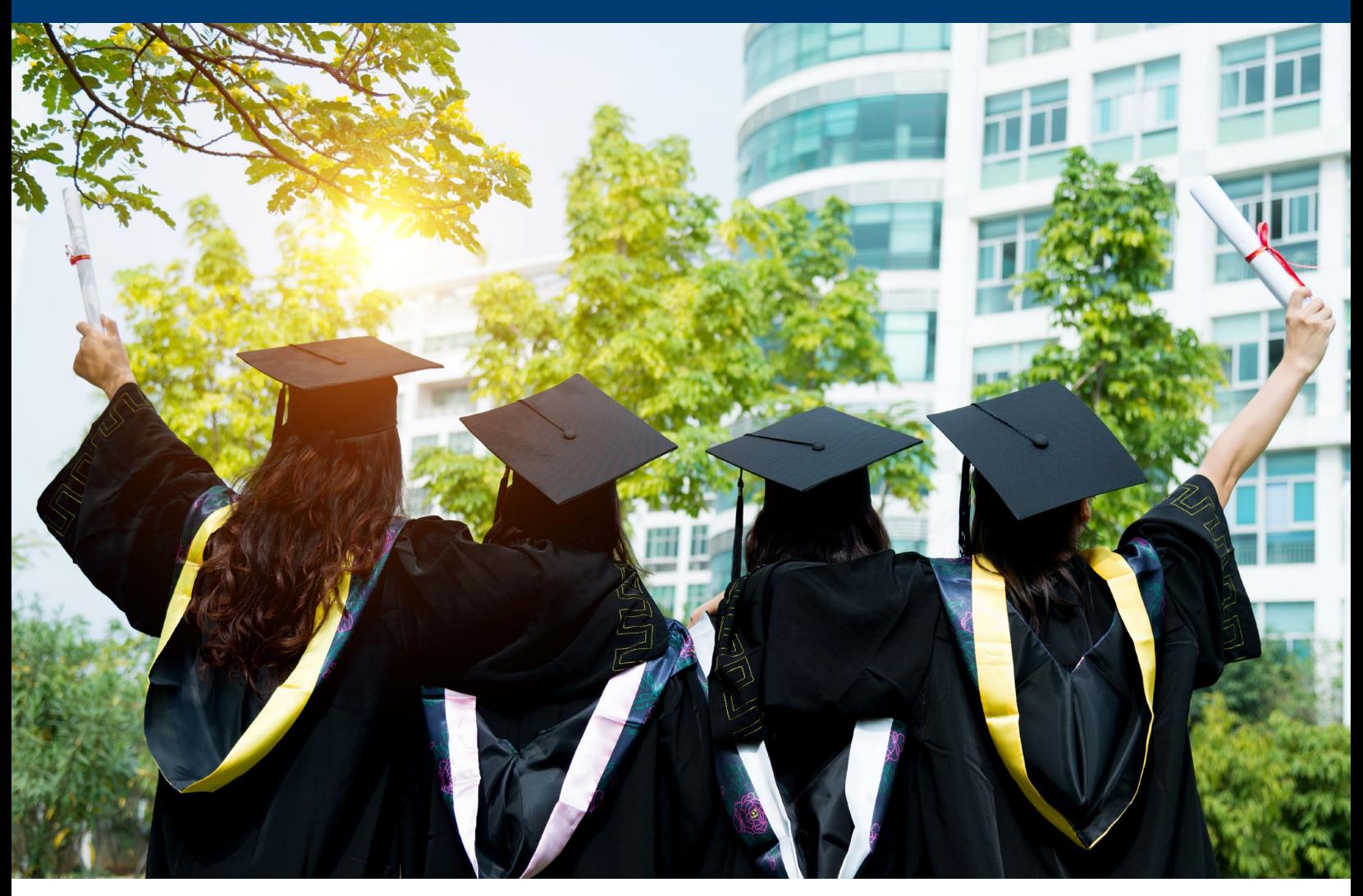

# CAOT is your career partner for life!

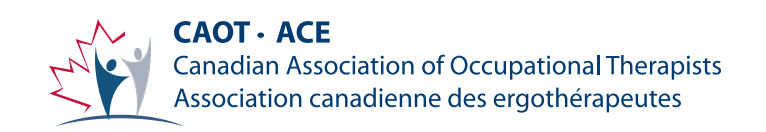

Now that you have completed your masters of occupational therapy program, **what are your next steps?**

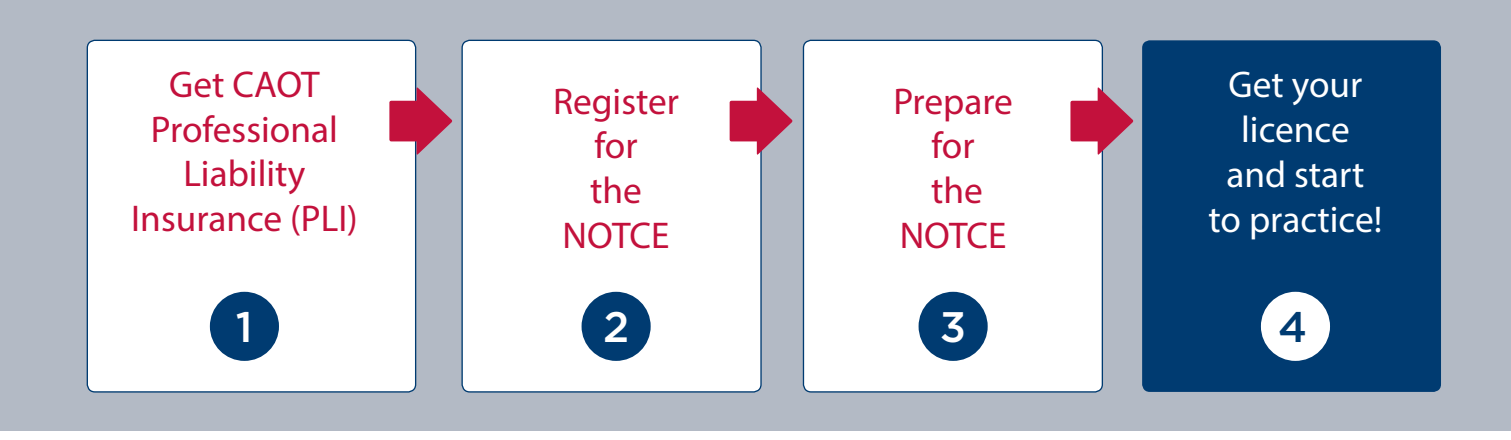

The following tips and links will help you find the information you need as you begin the transition from student to fully licensed OT.

### Planning to work before completing the National Occupational Therapy Certification Exam (NOTCE)?

If you intend to **start working prior to completing the NOTCE** in any province excluding Québec, you will need to establish a Provisional/Restricted license. Each provincial regulatory organization will have their own specific requirements and forms. Graduates intending to work in Quebec can apply for their full licence immediately after graduation, they are not required to write the NOTCE.

### Purchase CAOT Professional Liability Insurance

[Become a CAOT Provisional Associate](https://caot.ca/site/mbrp/provisionalassoc?language=en_CA&nav=sidebar) to purchase insurance prior to completing the NOTCE

Apply for a Provisional/Restricted license **Provincial Regulatory Organizations Register for the NOTCE** [What is the NOTCE?](https://caot.in1touch.org/site/notce/natotcertexam?nav=sidebar) **Confirm your exam candidacy [Statement of Candidacy Request Form](http://caot.ca/document/4705/Statement%20of%20Candidacy%202016.pdf)** 

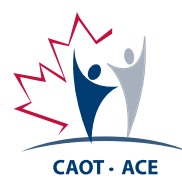

[Canadian Association of Occupational Therapists](http://www.caot.ca) **•** Association canadienne des ergothérapeutes **• www.caot.ca**

#### Register for the NOTCE

Successfully completing the National Occupational Therapy Certification Exam is mandatory for licensing in all Canadian provinces, excluding Québec.

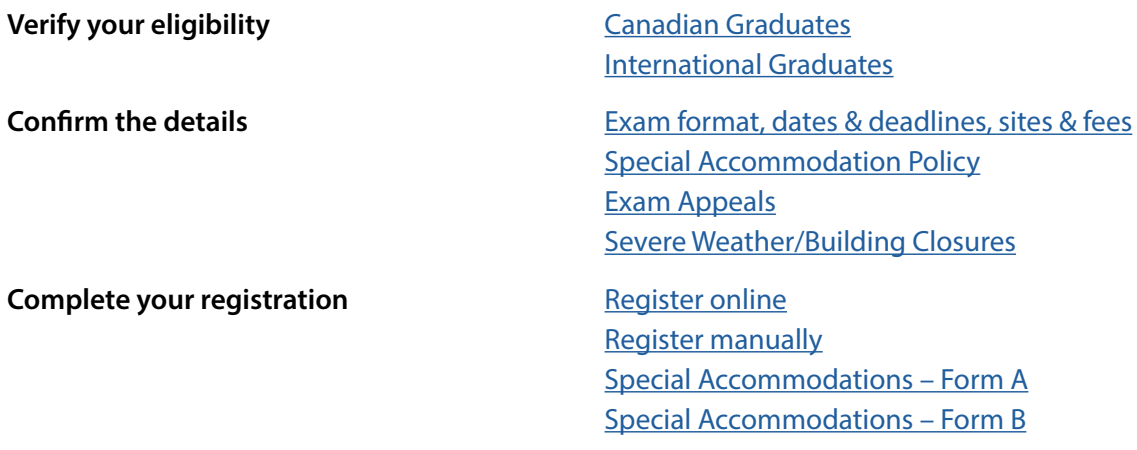

#### Prepare for and complete the NOTCE

You will have no more than 3 attempts to write the exam - it's important to be prepared! CAOT offers several NOTCE exam resources to help you successfully complete the national exam.

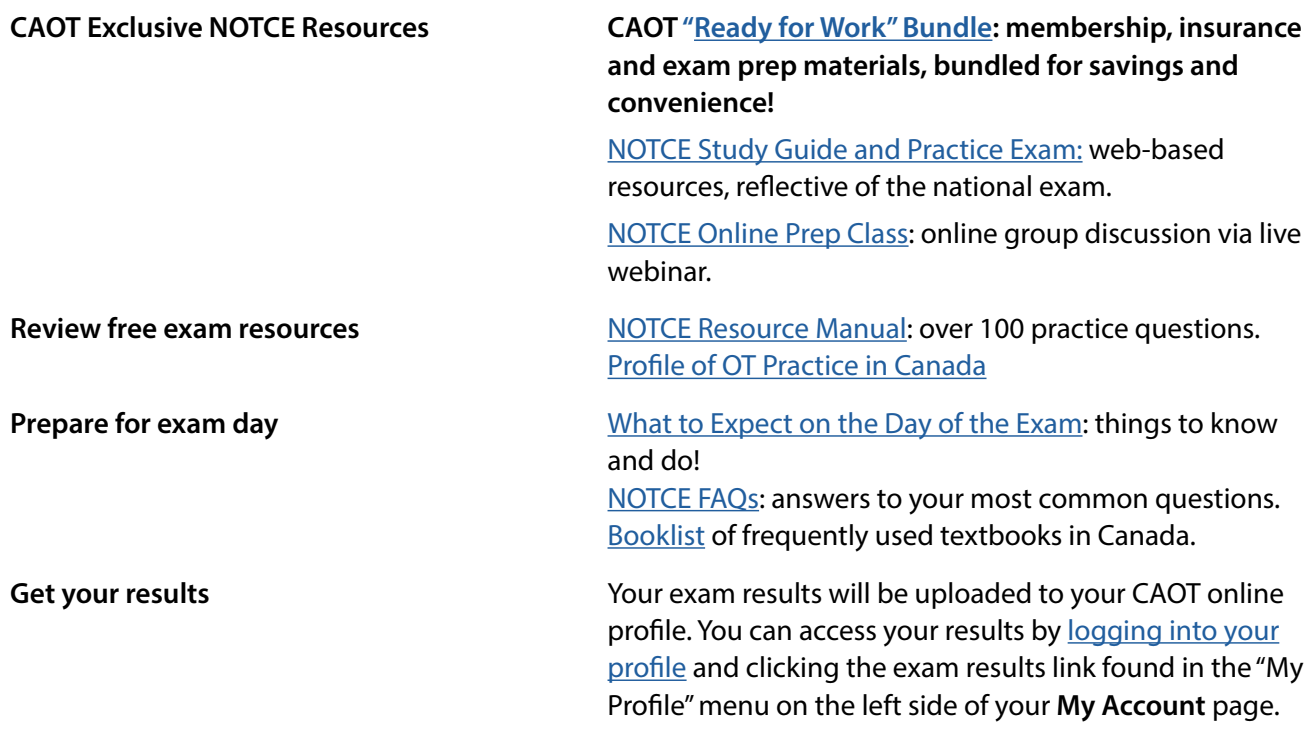

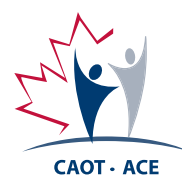

### Begin your career as a registered occupational therapist

#### **Congratulations - you've passed the exam!**

You have received your results and passed the National Occupational Therapy Certification Exam! You **can now apply for full licensing with your provincial regulatory organization**, and you qualify for CAOT membership as a New-grad or First-year member.

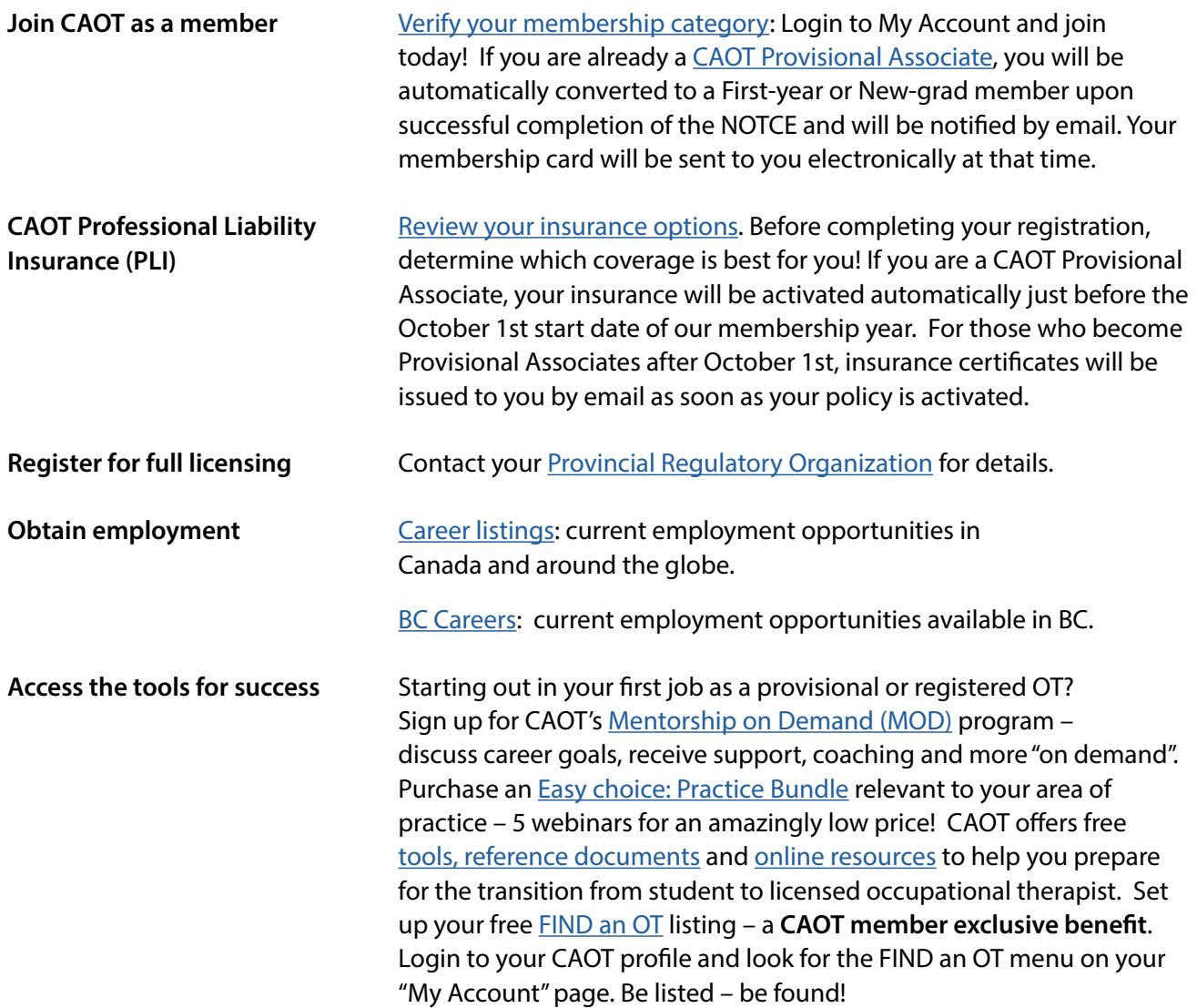

#### Questions?

We're here to help! Contact your CAOT Membership Team at **1(800) 434-CAOT (2268) ext. 246** (Chris) or **ext. 225** (Michelle - bilingual service) from Monday to Friday 9am to 5pm ET or by email at **membership@caot.ca**

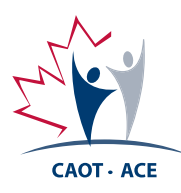